Link do produktu:<https://mig.bytom.pl/pinnacle-studio-25-plus-pl-ml-box-pnst25plmleu-p-11800.html>

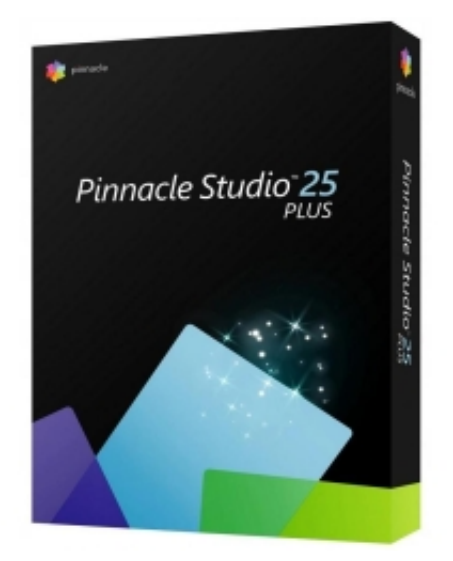

# Pinnacle Studio 25 Plus PL/ML Box PNST25PLMLEU

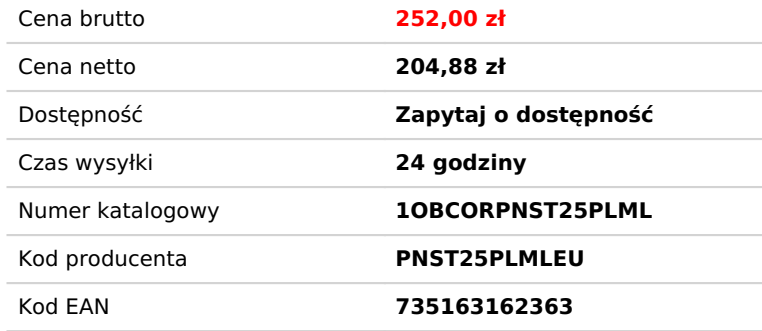

# Opis produktu

# **NOWOŚĆ Pinnacle Studio 25 Plus. Potężne oprogramowanie do edycji wideo dla systemu Windows**

Przenieś swoją produkcję na wyższy poziom dzięki bezproblemowej edycji wideo na 24 ścieżkach i poznaj zaawansowane funkcje dzięki elastycznej przestrzeni roboczej.

### **Pasja. Moc. Precyzja.**

Edytuj i improwizuj bez obaw. Ucz się szybko. Przejdź do biegłości na poziomie pro. xxx

#### **Zbliż swoje produkcje do profesjonalistów.**

Skorzystaj z profesjonalnej edycji, gdy pojawiają się kreatywne pomysły i korzystaj z zaawansowanych narzędzi, takich jak śledzenie ruchu, tryby mieszania, edycja MultiCam, wideo na podzielonym ekranie, zaawansowany edytor audio i wiele innych.

#### **Zahipnotyzuj swoją publiczność niesamowitymi kreatywnymi transformacjami.**

Urzeczywistnij swoją wyjątkową wizję i stylizuj swoje produkcje za pomocą setek efektów artystycznych i filtrów, ulepszonego edytora tytułów, a nawet podstawowych elementów sterujących gradacją kolorów wszystko po to, aby osiągnąć rezultaty na poziomie kinowym.

#### **Edytuj z niezrównaną precyzją, kontrolą i dostosowywaniem z dokładnością do ramki.**

Wyjdź poza tradycyjne klatki kluczowe i dostosuj każdy parametr swojej edycji pozycjonowanie, rozmiar, szybkość, nakładki, przejścia, efekty i nie tylko.

Dostosuj swoją przestrzeń roboczą do osobistych preferencji edycji: ustaw niestandardowe skróty narzędziowe, grupuj i edytuj klipy jednocześnie oraz poznaj usprawniony przepływ pracy, aby uzyskać najbardziej intuicyjne wrażenia podczas edycji.

#### **Co nowego w Pinnacle Studio 25?**

**Nowe tryby mieszania.** Improwizuj w locie dzięki trybom mieszania i wybierz sposób, w jaki jeden klip ma się łączyć z innym od tworzenia nałożonego efektu po mieszanie zamaskowanych obszarów lub tworzenie jasnych przejść lub innych efektów kolorystycznych i ekspozycji. Każdy tryb mieszania używa innej formuły, aby połączyć wartości koloru i jasności w wybranym klipie z wartościami w klipie leżącym poniżej. Tryby mieszania zwiększą Twoją kreatywność i pomogą nadać artystyczny charakter Twoim filmom.

**Nowe funkcje audio.** Redukcja szumów przy użyciu niestandardowego profilu szumów **Skalowanie tonu.** Wielokanałowe miksowanie dźwięku

#### **Nowe i ulepszone funkcje.**

- Nowy import 8K. Importuj filmy 8K i ciesz się treściami o niezrównanej jakości ze znacznie wyższą rozdzielczością, lepszymi kolorami i niesamowitym dźwiękiem.
- Nowe grupy klatek kluczowych. Kopiuj i wklejaj grupy klatek kluczowych między atrybutami, aby efektywnie

duplikować zmiany.

- Ulepszoy edytor tytułów. Przejmij kontrolę nad swoimi tytułami z dokładnością do liter dzięki ulepszonemu edytorowi tytułów, który teraz obejmuje kontrolę klatek kluczowych dla rozmiaru i koloru czcionki.
- Zwiększona stabilność i wydajność. Ulepszenia interfejsu użytkownika wraz ze zwiększoną wydajnością i stabilnością pozwalają w pełni skupić się na kreatywnej stronie procesu edycji i nie ugrzęznąć w szczegółach technicznych.
- Spraw, by Twoja historia była kinowa. Po co ograniczać swoją twórczą wizję, ugruntowując ją w rzeczywistości? Wybierasz historię, którą chcesz opowiedzieć czy to fantasy, dokument lub historię miłosną a Pinnacle Studio pomoże Ci osiągnąć niewiarygodne wyniki na profesjonalnym poziomie, których szukasz, a wszystko to dzięki szerokiej gamie niezwykłych funkcji i precyzyjnej kontroli.
- Wpuść kolor! Poznaj bogatą paletę kontrolek kolorów. Czysta kreatywność. Ciesz się niesamowitymi, potężnymi efektami specjalnymi.
- Stylizuj swój film. Użyj efektów specjalnych, aby wprowadzić atmosferę i charakter do swojej produkcji spraw, aby wyglądała jak stary film lub film niezależny, przekształć sceny z deszczu w blask i wiele więcej.
- Baw się filtrami i zaskocz swoją publiczność. Czy chcesz, aby fragmenty Twojego filmu wyglądały jak stary obraz lub szkic ołówkiem? Filtry Pinnacle sprawią, że ta magiczna transformacja stanie się rzeczywistością za jednym kliknięciem.

# **Akcja! Poznaj animowaną grafikę i efekty.**

- Dodaj grafikę lub tekst do poruszających się obiektów dzięki funkcji Śledzenie ruchu
- Twórz efekty szybkiego lub zwolnionego tempa dzięki funkcji Time Remapping
- Dodaj ruch i zainteresowanie wizualne za pomocą funkcji Pan and Zoom
- Podkreśl ruch na ekranie dzięki efektom Motion Blur

# **Wymiary. Perspektywy. Kąty. To nie jest liniowy świat. Sprawdź MultiCam, wideo na podzielonym ekranie i nagrywanie ekranu.**

- MultiCam. Przechwytuj i edytuj wideo z maksymalnie czterech kamer, aby pokazać scenę z różnych perspektyw i z różnym poziomem szczegółowości.
- Nagrywanie ekranu. Z łatwością nagrywaj swój ekran i płynnie łącz go z nagraniami z kamery internetowej i nakładkami dźwiękowymi, aby tworzyć wciągające samouczki, filmy z gier lub nagrywać seminaria internetowe. Wykorzystaj to narzędzie do tworzenia vlogów, tworzenia treści na kanałach lub produkcji filmów biznesowych.
- Wideo na podzielonym ekranie. Połacz dwie lub więcej akcji nakręconych osobno na jednym ekranie. Użyj tej popularnej techniki edycji wideo, aby tworzyć filmy promocyjne lub filmy porównawcze, przedstawiać różne strategie gier lub lepiej zilustrować dowolne ze swoich historii.

# **Muzyka może zrobić dobry film! Poznaj zaawansowany edytor audio.**

Opanuj swój dźwięk:

- Włącz i wyłącz dźwięk lub wycisz, a nawet odłącz dźwięk za pomocą zaledwie kilku kliknięć
- Nagraj własną narrację i lektor za pomocą dołączonych narzędzi do nagrywania
- Uzyskaj dostęp do bezpłatnej muzyki i efektów dźwiękowych, aby przenieść filmy na wyższy poziom
- Nakładaj i automatycznie równoważ dźwięk, aby uzyskać wyrazistą narrację dzięki funkcji Audio Ducking
- Użyj NOWYCH funkcji audio do niestandardowych profili szumów, skalowania wysokości tonu i miksowania kilku ścieżek dźwiękowych w przestrzeni 5.1

# **Baw się formatami. Łatwo.**

- Konwertuj filmy na najpopularniejsze formaty plików.
- Łatwe udostępnianie na różnych platformach i urządzeniach.
- Nagraj na płytę i wybierz spośród ponad 50 dostosowywanych szablonów menu.

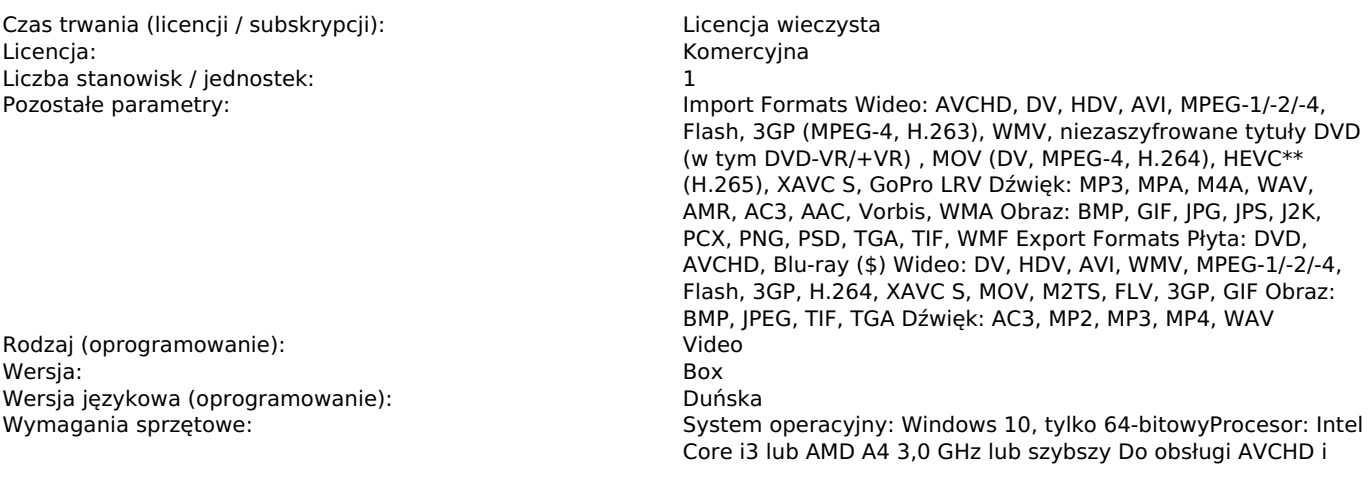

Intel Quick Sync Video wymagany jest procesor Intel Core i5 lub i7 1,06 GHz lub szybszy Intel Core i7 4. generacji lub nowszy albo AMD Athlon A10 lub nowszy do obsługi wielu kamer RAM: 4 GB lub więcej, 8+GB wysoce zalecane dla wielu kamerKarta graficzna: Minimalna rozdzielczość: 1024 x 768, minimum 256 MB VGA VRAM, 512 MB lub wyższa zalecana do sprzętowej akceleracji dekodowaniaZalecane urządzenie graficzne DirectX: Seria NVIDIA GeForce 700 / Quadro 600 (oparta na Fermi) lub nowsza (wymagana obsługa CUDA do obsługi CUDA) Seria ATI Radeon HD 5XXX lub nowsza Grafika Intel HD z Ivy Bridge lub nowsza 3D Titler wymaga DirectX 11 Karta dźwiękowa: karta dźwiękowa kompatybilna z systemem WindowsMiejsce na dysku twardym: 10 GB miejsca na dysku twardym do pełnej instalacjiDo instalacji, rejestracji i aktualizacji wymagane jest połączenie internetowe. Do korzystania z produktu wymagana jest rejestracja.